# **Java**

**Summer 2008**Instructor: Dr. Masoud Yaghini

# **Outline**

- $\bullet$ **• Searching Arrays**
- $\bullet$ **• Sorting Arrays**
- $\bullet$ Arrays Class
- References

# **Searching Arrays**

# **Searching Arrays**

- Searching is the process of looking for a specific element in an array
- There are many algorithms and data structures devoted to searching.
- In this section, two commonly used approaches are discussed:
	- **Linear search**
	- **Binary search**

# **Linear Search**

- The linear search approach compares the key element, **key** sequentially with each element in the array.
- The method continues to do so until the key matches an element in the array or the array is exhausted without a match being found.
- If a match is made, the linear search returns the index of the element in the array that matches the key.
- If no match is found, the search returns -1.

## **Linear Search Animation**

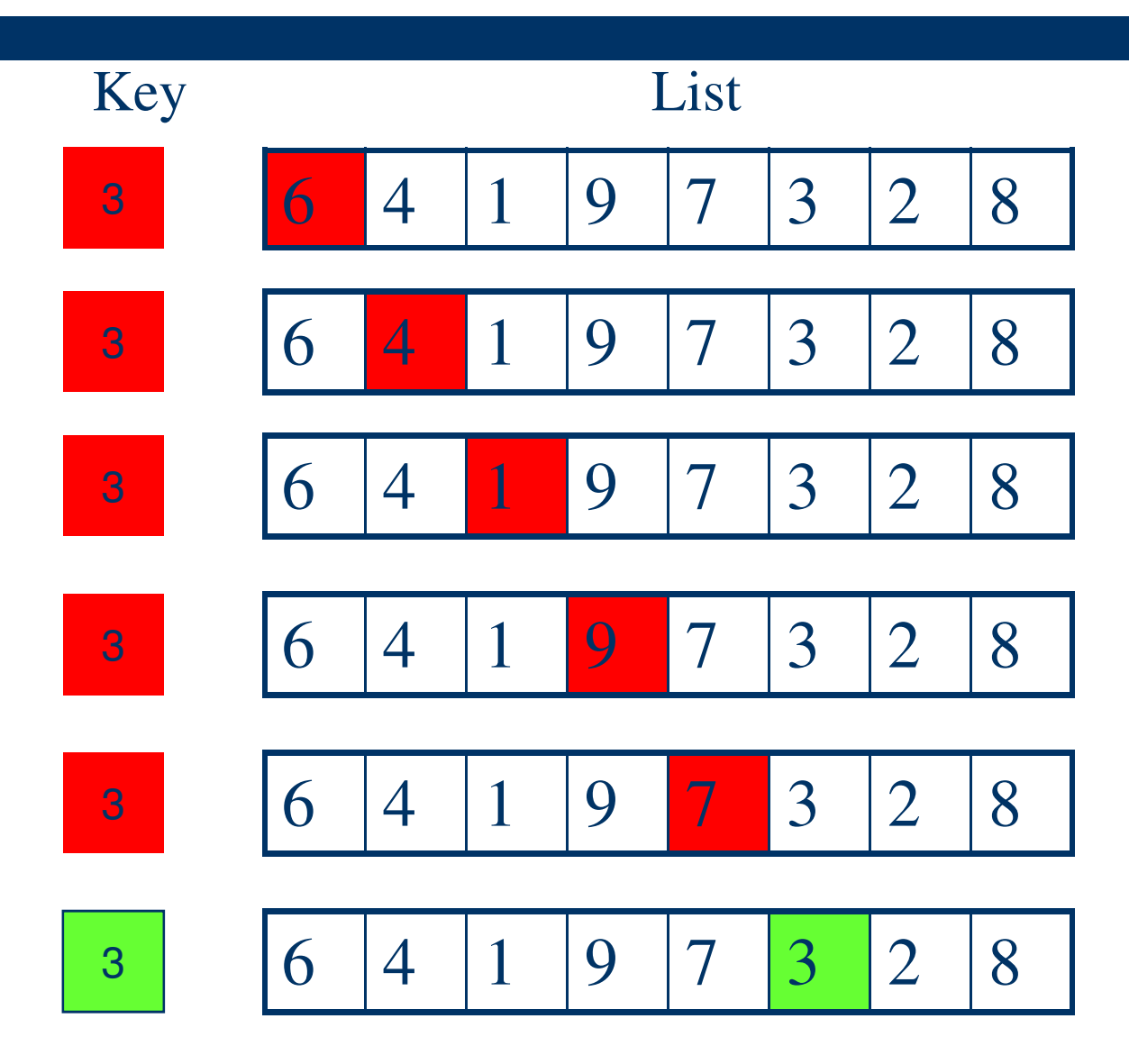

# **Linear Search**

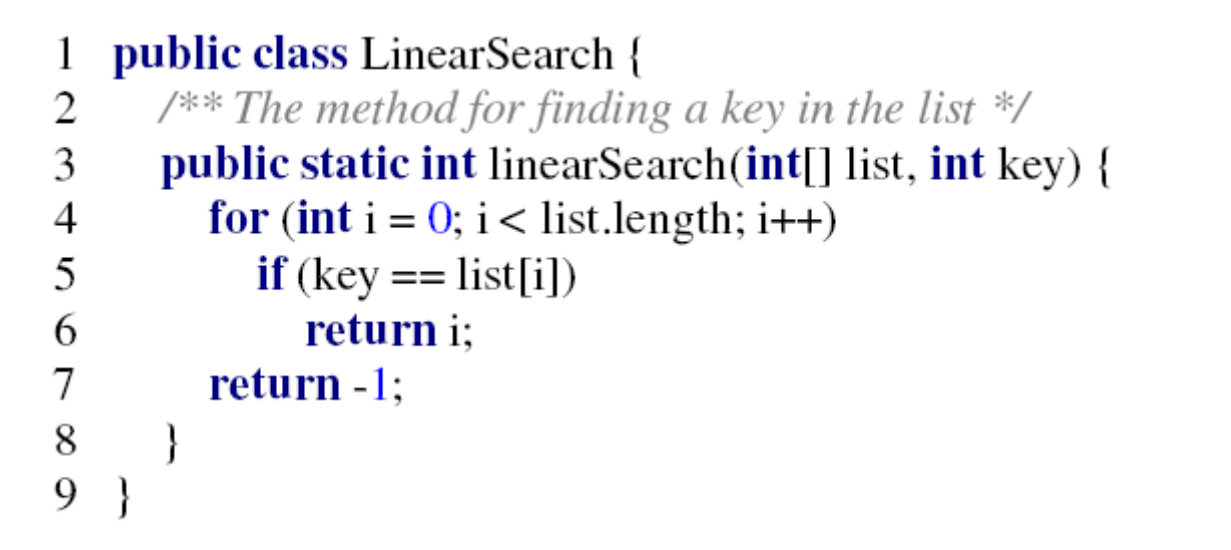

• Trace the method using the following statements:

**int[] list = {1, 4, 4, 2, 5, -3, 6, 2};** 

**int <sup>i</sup> = linearSearch(list, 4);** 

 $int j = 1$ inearSearch(list,  $-4$ );

 $int k = linearSearch(List, -3);$ 

# **Linear Search**

# ● The result:

**int[] list = {1, 4, 4, 2, 5, -3, 6, 2};** 

**int <sup>i</sup> = linearSearch(list, 4); // returns 1** 

**int j = linearSearch(list, -4); // returns -1** 

 $int k = 1$ inearSearch(list,  $-3$ ); // returns 5

- On average, the algorithm will have to compare half of the elements in an array before finding the key if it exists.
- Since the execution time of a linear search increases linearly as the number of array elements increases, linear search is inefficient for a large array.

# **Binary Search**

- For binary search to work, the elements in the array must already be ordered.
- Without loss of generality, assume that the array is in ascending order.

e.g., 2 <sup>4</sup> <sup>7</sup> <sup>10</sup> <sup>11</sup> <sup>45</sup> <sup>50</sup> <sup>59</sup> <sup>60</sup> <sup>66</sup> <sup>69</sup> <sup>70</sup> <sup>79</sup>

• The binary search first compares the key with the element in the middle of the array.

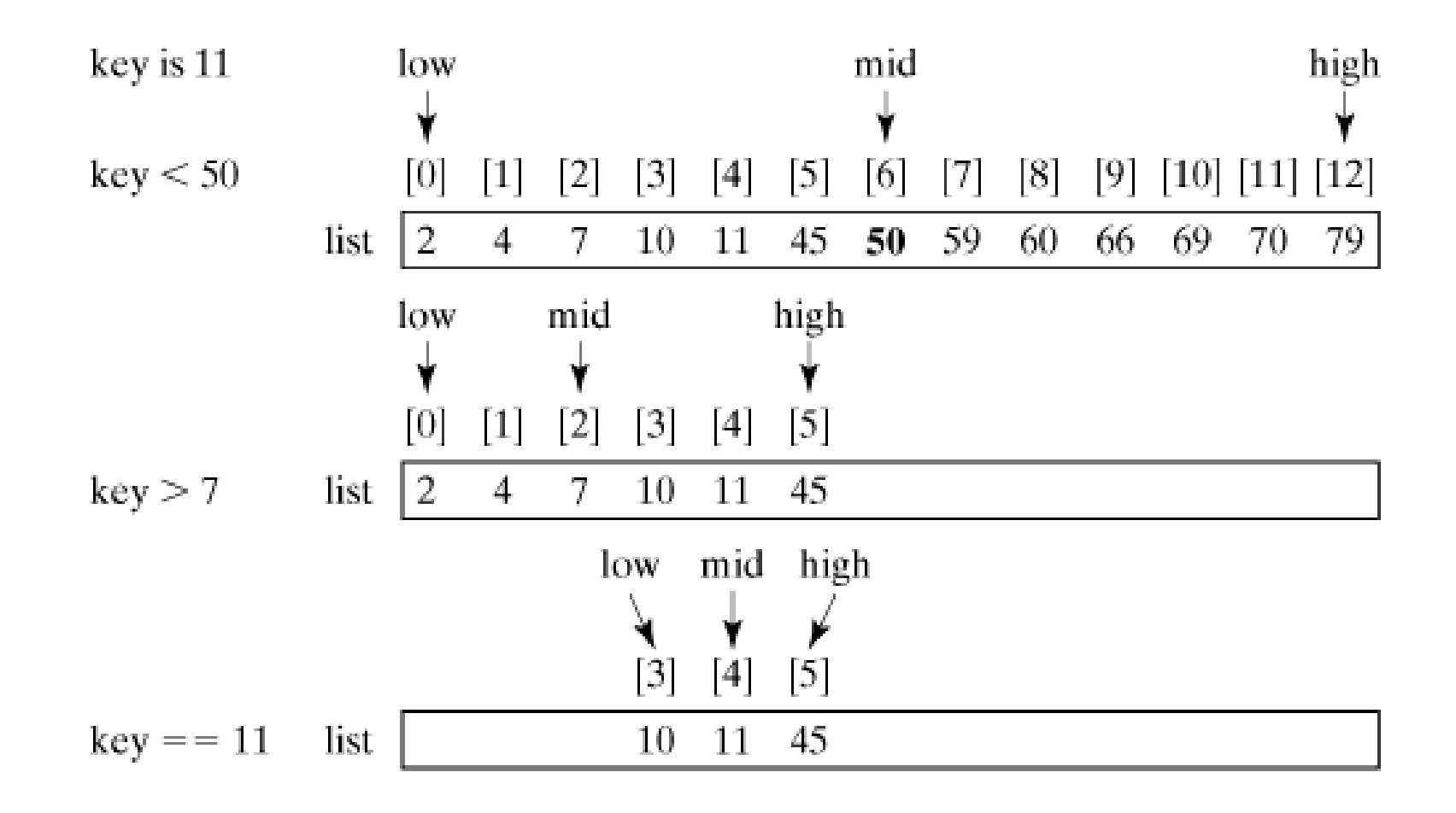

- The binary search returns the index of the search key if it is contained in the list.
- Otherwise, it returns -(insertion point + 1).
- The insertion point is the point at which the key would be inserted into the list.
- For example,
	- the insertion point for key 5 is 2, so the binary search returns -3;
	- the insertion point for key 51 is 7, so the binary search returns -8.

```
public class BinarySearch {
 1
       /** Use binary search to find the key in the list */
 2
 3
       public static int binarySearch(int[] list, int key) {
          int low = 0;
 4
 5
          int high = list.length - 1;
 6
 \overline{7}while (high >= low) {
 8
             int mid = (\text{low} + \text{high})/2;
             if (key < list[mid])
 9
                high = mid - 1;
10
             else if (key == list[mid])11
                return mid;
12
13
             else
14
                low = mid + 1;15
          \mathcal{E}16
17
          return -low - 1;
18
       \mathcal{E}19
    -1
```
# **Binary Search Approach**

• Trace the program using the following statements:

int[] list = 
$$
\{2, 4, 7, 10, 11, 45, 50, 59, 60, 66, 69, 70, 79\}
$$
;

- **int <sup>i</sup> = binarySearch(list, 2); // returns 0**
- **int j = binarySearch binarySearch(list, 11); // returns ); 4**
- **int k = binarySearch(list, 12); // returns –6**

- Linear search is useful for finding an element in a small array or an unsorted array, but it is inefficient for large arrays.
- Binary search is more efficient, but requires that the array be pre-sorted.

# **Sorting Arrays**

# **Sorting Arrays**

- Many different algorithms have been developed for sorting.
- This section introduces two simple sorting algorithms:
	- **Selection sort**
	- **Insertion sort.**

# **Selection Sort**

- Selection sort finds the largest number in the list and places it last.
- It then finds the largest number remaining and places it next to last, and so on until the list contains only a single number.

## **Selection Sort**

 $\bullet$  The figure shows how to sort a list {2, 9, 5, 4, 8, 1, 6} using selection sort.

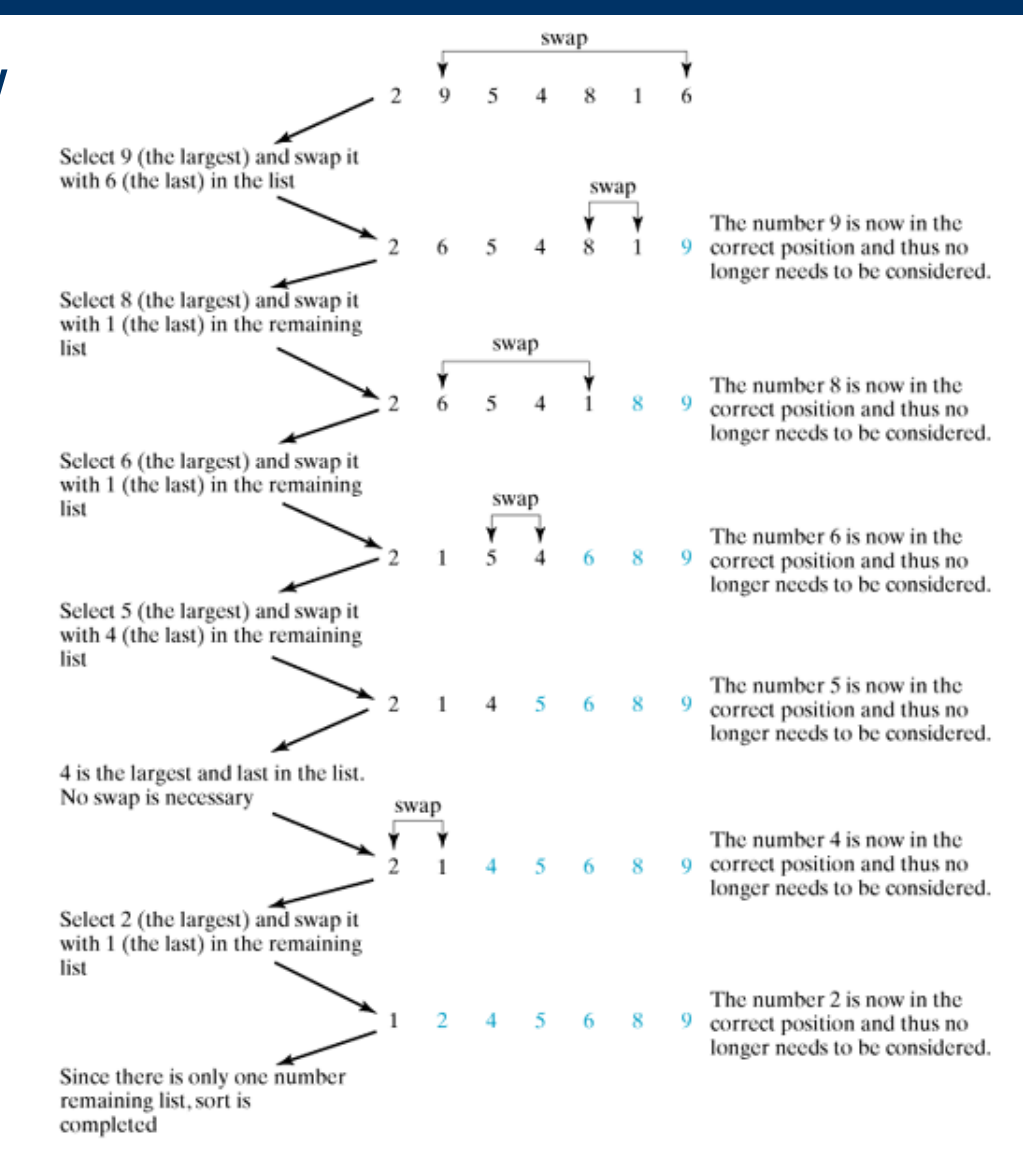

# **Selection Sort**

```
1 public class SelectionSort {
      /** Main method */
 \overline{2}3
       public static void main(String[] args) {
 4
         // Initialize the list
         double[] myList = \{5.0, 4.4, 1.9, 2.9, 3.4, 3.5\};
 5
 6
 7
         // Print the original list
 8
         System.out.println("My list before sort is: ");
 9
         printList(myList);
10
11
         // Sort the list
12
         selectionSort(myList);
13
14
         // Print the sorted list
15
         System.out.println();
         System.out.println("My list after sort is: ");
16
17
         printList(myList);
18
       \mathcal{E}19
20
      /** The method for printing numbers */
21
       static void printList(double[] list) {
22
         for (int i = 0; i < list.length; i++)23
            System.out.print(list[i] + " ");
24
         System.out.println();
25
26
```
## **Selection Sort**

```
/** The method for sorting the numbers */27
      static void selectionSort(double[] list) {
28
         for (int i = list.length - 1; i >= 1; i--) {
29
           // Find the maximum in the list[0..i]
30
           double currentMax = list[0];
31
           int currentMaxIndex = 0;
32
33
34
           for (int j = 1; j \le i; j++) {
35
              if (currentMax < list[j]) {
                 currentMax = list[j];36
                 currentMaxIndex = j;37
38
39
40
41
           // Swap list[i] with list[currentMaxIndex] if necessary;
           if (currentMaxIndex != i) {
42
              list[currentMaxIndex] = list[i];43
              list[i] = currentMax;44
45
46
47
48
```
## **Insertion Sort**

- The insertion-sort algorithm sorts a list of values by repeatedly inserting a new element into a sorted sublist until the whole list is sorted.
- The Figure shows how to sort a list  $\{2, 9, 5, 4, \ldots\}$ 8, 1, 6} using insertion sort.

#### **Insertion Sort**

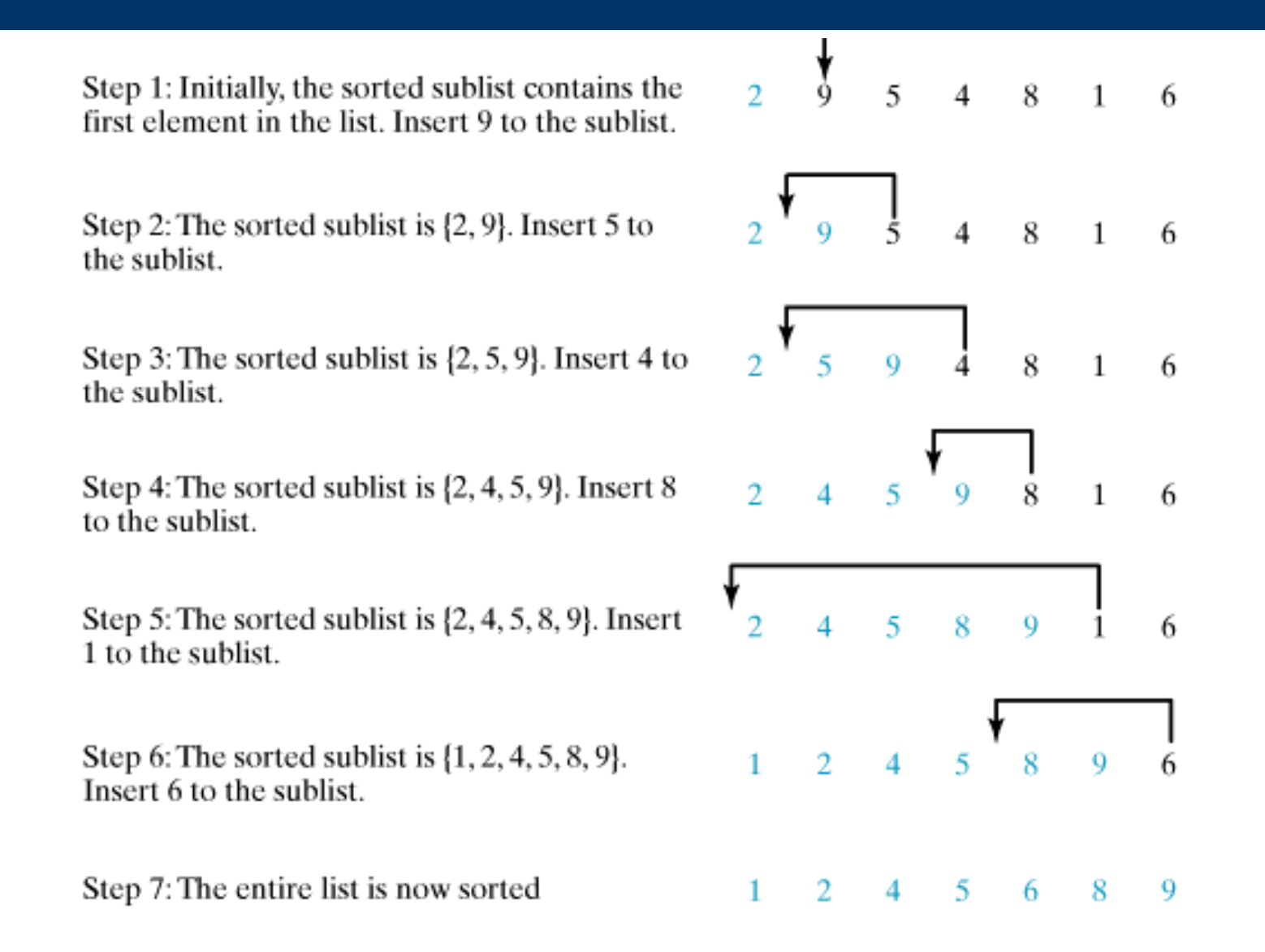

#### **Insertion Sort**

# **How to Insert?**

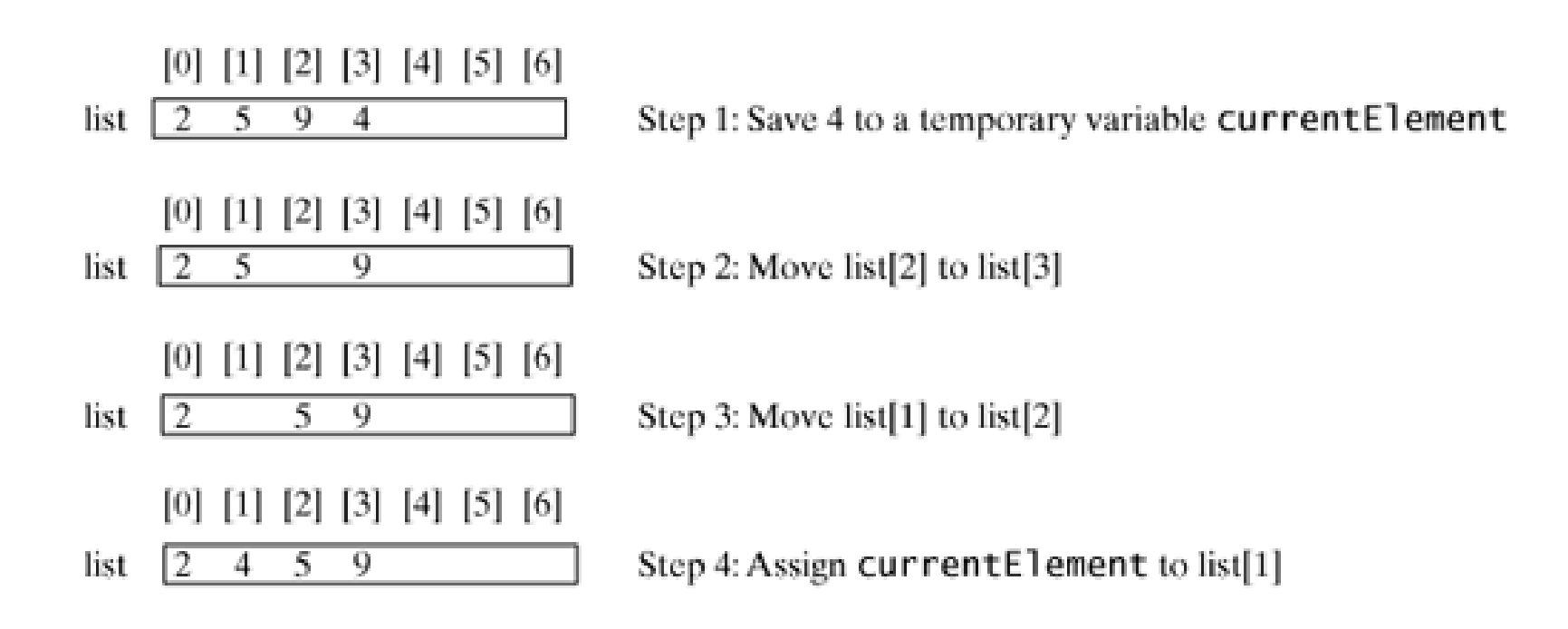

## **Insertion Sort**

```
public class InsertionSort {
 1
      /**Main method */
 2
      public static void main(String[] args) {
 3
 4
         // Initialize the list
 5
         double[] myList = \{5.0, 4.4, 1.9, 2.9, 3.4, 3.5\};
 6
 7
         // Print the original list
 8
         System.out.println("My list before sort is: ");
         printList(myList);
 9
10
11
         // Sort the list
12
         insertionSort(myList);
13
14
         // Print the sorted list
15
         System.out.println();
16
         System.out.println("My list after sort is: ");
17
         printList(myList);
18
       ₹
19
20
      /** The method for printing numbers *21
      static void printList(double[] list) {
22
         for (int i = 0; i < list.length; i++) {
            System.out.print(list[i] + " ");
23
24
25
         System.out.println();
26
27
```
## **Insertion Sort**

```
/** The method for sorting the numbers */
28
       public static void insertionSort(double[] list) {
29
          for (int i = 1; i < list.length; i++) {
30
            \frac{1}{2} insert list[i] into a sorted sublist list[0..i-1] so that
31
             list[0..i] is sorted. */32
            double currentElement = list[i];
33
34
            int kfor (k = i - 1; k >= 0 & \& \& \text{ list}[k] > \text{currentElement}; k-)35
36
               list[k + 1] = list[k];37
             1
38
39
            // Insert the current element into list[k+1]40
            list[k + 1] = currentElement;41
42
43
```
# **Arrays Class**

# **Arrays Class**

- The java.util.Arrays class contains various static methods for sorting and searching arrays, comparing arrays, and filling array elements.
- These methods are overloaded for all primitive types.

### **The sort Method**

• You can use the sort method to sort a whole array or a partial array.

**double[] numbers = {6.0, 4.4, 1.9, 2.9, 3.4, 3.5}; java.util.Arrays.sort(numbers); // Sort the whole array** 

**char[] chars = {'a', 'A', '4', 'F', 'D', 'P'}; java.util.Arrays.sort(chars, 1, 3); // Sort part of the array** 

# **The binarySearch Method**

 $\bullet$ 

- You can use the binarySearch method to search for a key in an array.
- The array must be pre-sorted in increasing order. If the key is not in the array, the method returns -(insertion point  $+1$ ).

### **The binarySearch Method**

**int[] list = {2, 4, 7, 10, 11, 45, 50, 59, 60, 66, 69, 70, 79}; System.out.println("(1) Index is " + java.util.Arrays.binarySearch(list, 11)); System.out.println("(2) Index is " + java.util.Arrays.binarySearch(list, 12));** 

```
char[] chars = {'a', 'c', 'g', 'x', 'y', 'z'}; 
System.out.println("(3) Index is " + 
java.util.Arrays.binarySearch(chars, 'a')); System.out.println("(4) Index is " + 
java.util.Arrays.binarySearch(chars, 't')); • Output?
```
# **The binarySearch Method**

# • The output of the code is

- (1) Index is 4
- $(2)$  Index is  $-6$
- (3) Index is 0
- $(4)$  Index is  $-4$

#### **The equals method**

• You can use the equals method to check whether two arrays are equal. Two arrays are equal if they have the same contents.

**int[] list1 = {2, 4, 7, 10};** 

**int[] list [] list2 = {2, 4, 7, 10};** 

**int[] list3 = {4, 2, 7, 10};** 

**System.out.println(java.util.Arrays.equals(list1, list2)); // true** 

**System.out.println(java.util.Arrays.equals(list2, list3)); // false**

## **The fill method**

• You can use the fill method to fill in the whole array or part of the array.

int [] list  $1 = \{2, 4, 7, 10\}$ ; int [] list  $2 = \{2, 4, 7, 10\}$ ;

// fill 5 to the whole array java.util.Arrays.fill(list1, 5);

// fill 8 to a partial array java.util.Arrays.fill(list2, 1, 3, 8);

## **Array Class**

• You can find all methods from the following URL:

http://java.sun.com/javase/6/docs/api/

# **References**

#### **References**

- Y. Daniel Liang, **Introduction to Java Programming**, Sixth Edition, Pearson Education, 2007. (Chapter 6)
- S. Zakhour and et. al., **The Java Tutorial: A Short Course on the Basics, 4th Edition,** Prentice Hall, 2006. (Chapter 3)

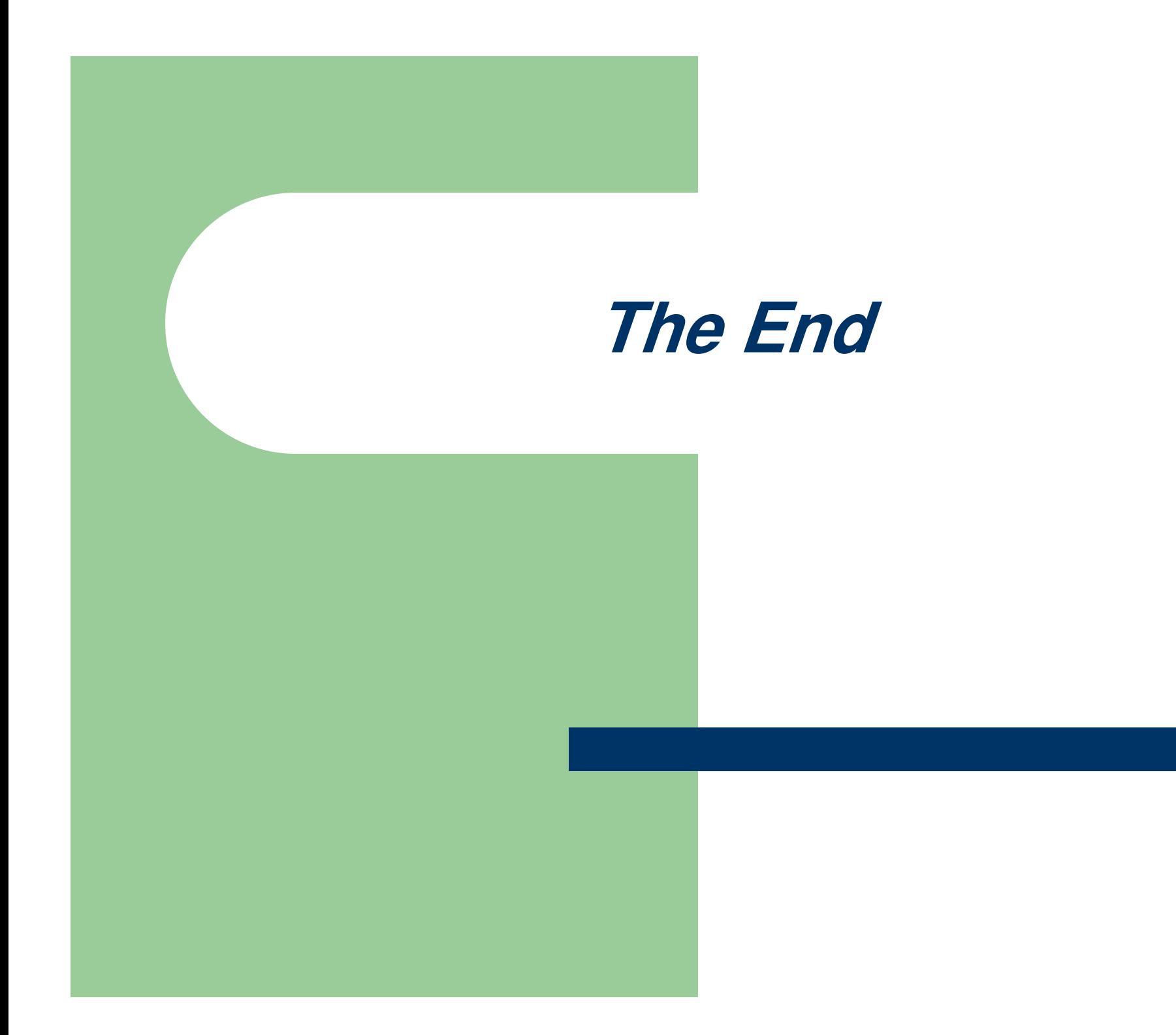